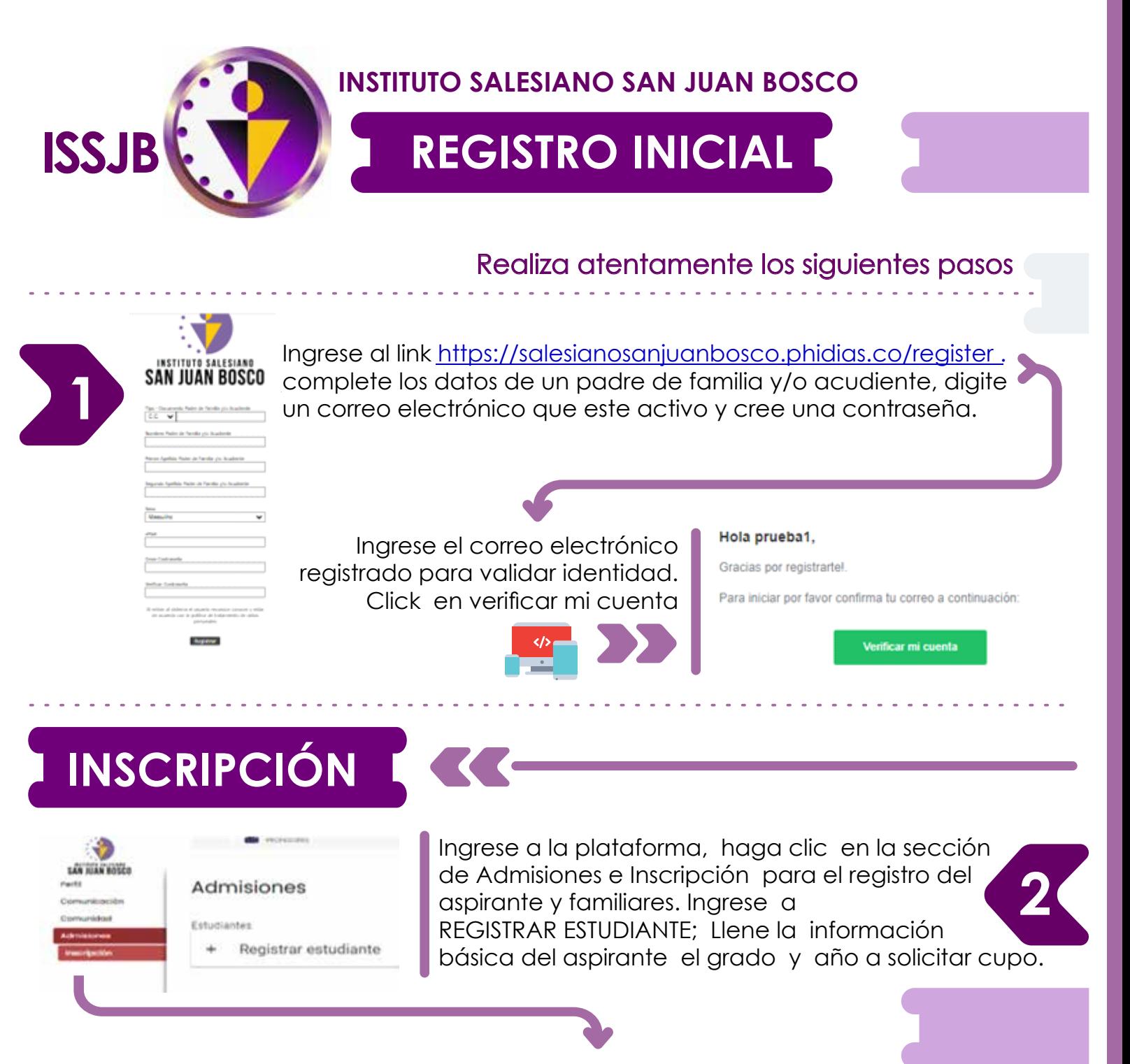

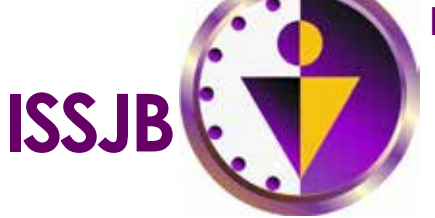

**4** En la parte inferior encontrará la RIENVENIDA Siguiente indicación: **MENSAJE DE BIENVENIDA**

**INSTITUTO SALESIANO SAN JUAN BOSCO**

siguiente indicación:

Reciban un cordial saludo en Don Bosco y María Auxiliadora

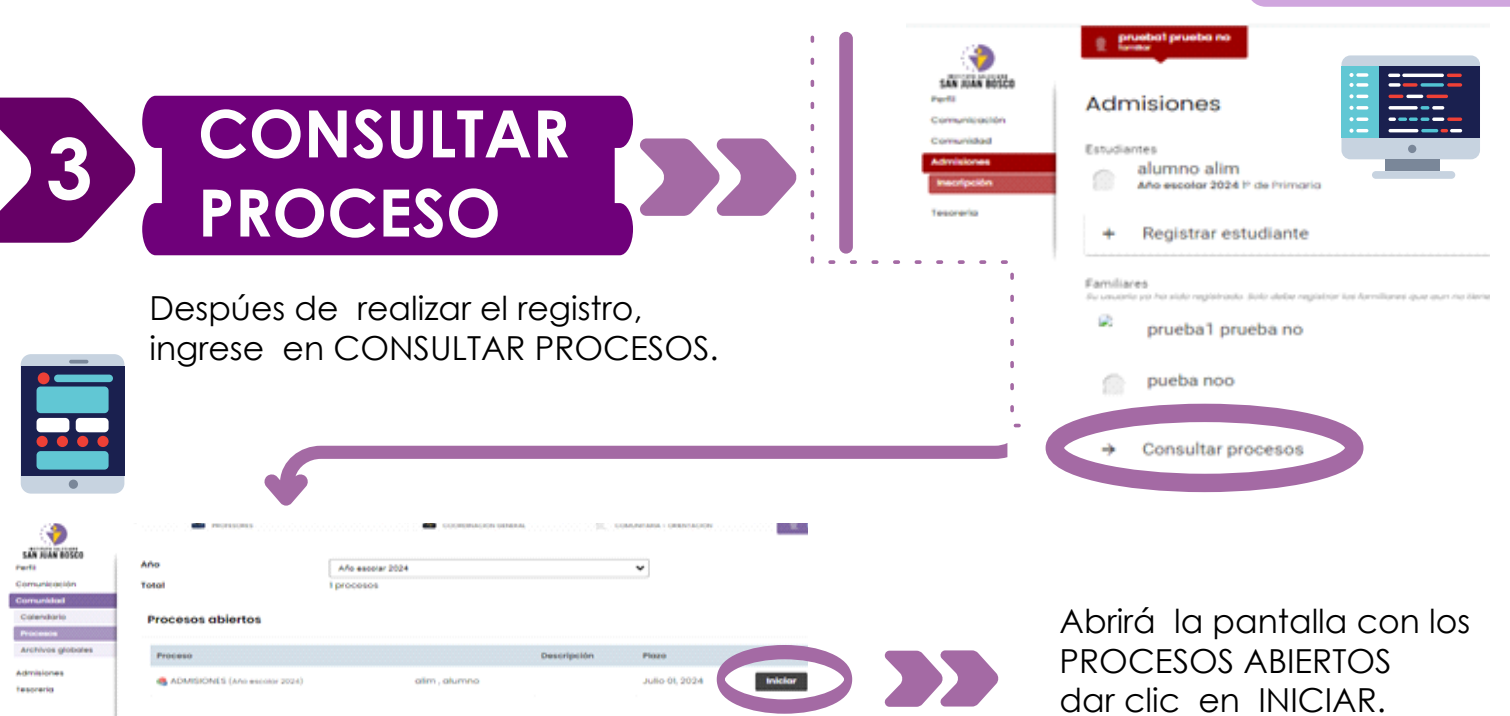

Les damos la mas cordial Bienvenida al Proceso de Inscripción 2024.

### **Paso 1**

## **Paso 2**

**INFORMACIÓN DE PADRES Y/O ACUDIENTE:**

en este paso se registra de forma completa la información de los padres de familia y/o acudientes. El sistema pide como mínimo dos acudientes. (los campos resaltados en rojo son obligatorios.

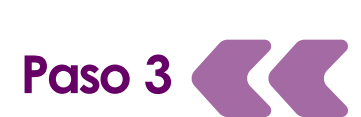

### **Llenar los campos con la INFORMACIÓN ADICIONAL DEL ESTUDIANTE.**

- <sup>16</sup> + <sup>16</sup> DUCUMENTO DE IDENTIDAD DEL ESTUDIANTE
- <sup>1</sup> ULTIMO BOLETIN
- <sup>1</sup> + D PAGO DE INSCRIPCIÓN
- **B** @ OBSERVADOR
- <sup>-</sup>E FORMATO DE ADMISIÓN

# **Paso 4**

**ADJUNTOS DE DOCUMENTACIÓN DE ADMISIÓN en formato pdf.**

Los documentos resaltados en rojo son obligatorios para finalizar el registro

**INSCRIPCIÓN**

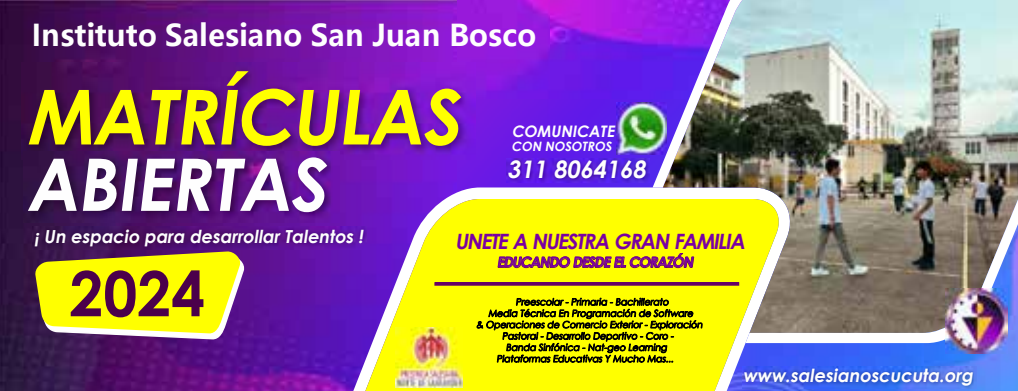

### **Nota Importante**

En cada paso al finalizar hay dos pestañas de ANTERIOR Y SIGUIENTE; finalizado el proceso es primordial dar por TERMINADO el registro.